# Journal of **Engineering Research**

**PRUEBA DE EFICIENCIA Y EFICACIA PARA LOS EQUIPOS DEL LABORATORIO DE CÓMPUTO DEL INSTITUTO TECNOLÓGICO DE ENSENADA**

# *Ricardo Salvador Castro Méndez*

Tecnológico Nacional de México/ Instituto Tecnológico de Ensenada. Departamento de Sistemas y Electrónica. Ensenada Baja California, México https://orcid.org/0000-0002-5989-2459

#### *César Francisco Guerrero Sandoval*

Tecnológico Nacional de México/ Instituto Tecnológico de Ensenada. Departamento de Ciencias Económico Administrativas. Ensenada Baja California, México

#### *Eliazar Medina Sandoval*

Tecnológico Nacional de México/ Instituto Tecnológico de Ensenada. Departamento de Ciencias Económico Administrativas. Ensenada Baja California, México

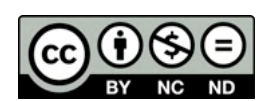

All content in this magazine is licensed under a Creative Commons Attribution License. Attribution-Non-Commercial-Non-Derivatives 4.0 International (CC BY-NC-ND 4.0).

**Resumen:** Empleando una variante del Método de Monte Carlo, se realizó un ejercicio en los equipos de cómputo que son empleados para la impartición de clases en el Instituto, con la finalidad de medir el tiempo requerido para obtener un valor estimado, así como el número de iteraciones requerido para encontrarlo. Posteriormente y mediante una prueba ANOVA, se determina si los tiempos de respuesta de los equipos de cómputo pueden ser considerados como eficientes, y la eficacia posteriormente se analiza mediante la comparación directa del número de iteraciones que el valor teórico estima.

**Palabras clave:** Método de Monte Carlo, ANOVA, eficiencia y eficacia computacional.

# **INTRODUCCIÓN**

El uso de las computadoras para la impartición de clases es algo fundamental, ya que, según Monge y Méndez (2006) permiten (entre otros) desarrollar la ampliación y profundización en temáticas curriculares, el desarrollo de habilidades para la resolución de problemas, así como incrementar la autoestima. Por esto, en la medida que se puedan contar con equipos informáticos capaces de procesar en el menor tiempo posible los problemas propuestos para las clases, permitirán entonces que el estudiante tenga mayor tiempo para experimentar con cambio de parámetros y esto a su vez, genera o enriquece el conocimiento.

Sin embargo, en la práctica se presentan los siguientes puntos: 1.- El ingresar al aula del laboratorio de cómputo siempre conllevará a un tiempo de demora en lo que la máquina inicia sus procesos de arranque; así como puede ser, solicitarle al estudiante de una clave de acceso y contraseña para poder acceder. 2.- El tiempo que se puede demorar en inicializar un software requerido para la materia. 3.- Este mismo tiempo de demora es también para el docente quien, además, requiere otro tiempo adicional para poder proyectar (presentar) el material contemplado para la clase.

Si bien no es posible eliminar u obviar éstos tiempos, al menos se busca que el equipo sea capaz de procesar de manera eficiente y eficaz la ejecución del programa, software, etc. Xavier Molero et al. 2004 indica que, el rendimiento de una computadora es el tiempo (en términos inversamente proporcionales) que demora en realizar una determinada tarea; es decir, a menor tiempo, es mayor el rendimiento.

Medir entonces el rendimiento de los equipos se puede concebir de la siguiente manera: se plantea un valor meta que sea posible alcanzar a través de un proceso iterativo; entonces la eficacia computacional se determina al contrastar el número teórico de iteraciones que debiera realizar en llegar a dicho valor contra el real, mientras que, si el tiempo requerido para llegar a dicho valor no presenta cambios significativos, se puede entender que las computadoras de estudios son iguales de eficientes.

Se plantean entonces los siguientes objetivos: determinar el tiempo requerido para que, por computadora, se llegue a un valor esperado. Se acopia dicho dato por cada computadora que pertenece a un laboratorio de TIC para posteriormente llevar a cabo una comparación entre los diferentes laboratorios que la Institución cuenta, en donde se propone como hipótesis que el tiempo promedio es el mismo; de no ser así, entonces determinar si existe una diferencia significativa (prueba de ANOVA 1 vía). Éste proceso se debe repetir al menos unas cuantas ocasiones, a fin de determinar que los valores obtenidos son consistentes. Por otro lado, la teoría indica el número de iteraciones requerido para obtener el valor esperado; así entonces, es comparar el valor real contra el estimado. Dichas comparaciones podrán indicar si, las computadoras pueden tener parámetros que

se puedan considerar tanto eficientes (tiempo promedio es indistinto en los equipos) así como eficaces (se obtienen las iteraciones que la teoría indica).

# **DESCRIPCIÓN DEL MÉTODO**

#### *Método de Monte Carlo*

Si f(x) es una función definida y acotada en el intervalo [a,b] de manera tal que, si exista un valor M para el cuál Mf(x)<=1 (sobre el dominio de definición), entonces se pueden crear valores aleatorios comprendidos en dicho intervalo, los cuáles de acuerdo a García et al. (2005) tendrán dos posibles estados, quedar dentro del área comprendida por la función, o quedar fuera del área pero dentro del valor M (cota superior).

Como ejemplo de dicho método, se encuentra al considerar la función del semicírculo con radio igual a uno; pero más en particular, la sección correspondiente al primer cuadrante del plano xy, como se ilustra en la Figura 1. Para calcular su área, se crean coordenadas (x, y) que son valores aleatorios comprendidos en el intervalo [0,1] y se sustituyen en la ecuación del semicírculo  $\sqrt{x^2 + y^2}$  en donde, si el valor obtenido es menor que uno, entonces el punto correspondiente a dichas coordenadas está dentro del área del círculo y se contabiliza. Sea β la cantidad de éstos puntos después de α corridas.

A medida que una gran cantidad de puntos cumplen con el planteamiento anterior, la proporción β/α tenderá a dar el valor del área por debajo de la función (para éste caso, π/4).

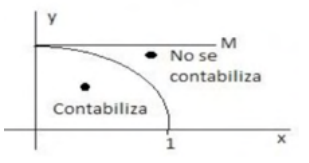

Figura 1. Representación gráfica del Método de Monte Carlo para la obtención del cálculo del área para en éste caso, del semicírculo.

#### *Modificación al Método*

Sea  $\pi$ <sub>o</sub> el valor empleado (o definido) por algún lenguaje de programación; y sea  $\pi$  aquél que se obtuvo después de haber realizado α-iteraciones; es decir,  $\pi_{\alpha} = 4(\beta/\alpha)$ , donde β son los puntos que cayeron dentro del semicírculo; este valor debe ser tal, que  $|\pi_{\circ}$ - $\pi_{\alpha}| < \varepsilon$  donde  $\varepsilon = 10^{-k-1}$  siendo k el número de cifras significativas.

El desarrollo de la desigualdad permite determinar que el número de puntos que deben caer dentro del semicírculo para una α dada, es de la forma  $0.25(\alpha \pi_{0} \pm \epsilon)$ ; pero, a medida que aumenten las cifras significativas, se puede discriminar al valor de ε esta última expresión y se obtiene que β≈0.25απ $_{\rm o}$ .

De forma adicional, si se establece que el número de iteraciones a realizar sea de la forma α=4<sup>k</sup>, esto reduce aún más la expresión para obtener que el número de puntos que caen dentro del semicírculo se obtendrá por medio de la expresión β≈4<sup>k-1</sup>π<sub>o</sub>.

#### *Procedimiento*

Así entonces, el procedimiento a seguir consistirá en:

- Crear el pseudocódigo correspondiente como se muestra en la figura 2, para su posterior implementación en un lenguaje de programación.
- Durante la ejecución, el programa debe determinar el número de puntos que cumplieron con la condición solicitada, así como el tiempo en que se tardó en realizar el ciclo.
- Si se contempla el valor de  $k = 10$ , entonces el número de iteraciones a realizar serán 1'048,576 y teóricamente se deben de contar con 823,550 puntos que son los debieran caer dentro del semicírculo. Este último valor, se someterá como prueba de igualdad de medias y se empleará como medidor de eficacia.
- Repetir el proceso por unas 20 ocasiones, ya que se verificará que el tiempo (y número de iteraciones obtenidos) sean consistentes.

• Realizar un ANOVA a fin de poner a prueba de que el tiempo promedio es el mismo y una prueba t para determinar si la cantidad de puntos promedio son estadísticamente comparables al valor supuesto.

Se propone como lenguaje de programación a emplear a Python; ya que, de acuerdo con Alejandra Milena (2020) presenta algunas ventajas como: ser libre, por lo que el código que se use e implemente no requiere de algún permiso especial para su ejecución; es multiplataforma, por lo que no importará el sistema operativo que se tenga instalado en los laboratorios de cómputo; por último, no se requiere de tantas líneas código como otros lenguajes, lo que lo hace ser fácil de implementar y de comprender en su codificación para cualquier otro desarrollador.

Una vez compilado, se puede generar un programa tipo ejecutable que puede ser ejecutado desde algún dispositivo externo (como lo es una USB). El programa es capaz de generar un archivo como medio de salida de la información en formato CSV cada que se ejecute en una computadora; posteriormente, se juntará toda lo recabado en un único archivo para su análisis correspondiente.

# **RESULTADOS**

#### *Desarrollo*

El proyecto se realizó en los laboratorios de cómputo del Instituto Tecnológico de Ensenada; se dispone de cuatro aulas diseñadas para la impartición de clases, donde cada uno de éstos cuenta con veinte computadoras, pero de dos tipos de marcas y modelos de equipos diferentes entre sí; es decir, hay 40 dispositivos de ciertas especificaciones y otro tanto igual, pero con otras características.

Se tomó como muestra representativa a 16 computadoras seleccionadas al azar de cada una de las marcas y modelos y el programa se ejecutó mediante una memoria USB que permitió recabar como información, el número de puntos que cumplen con la condición solicitada, así como el tiempo que le requirió realizar las iteraciones solicitadas.

El primer tipo de computadora (categoría 1) es grosso modo con las siguientes especificaciones: procesador Intel Core i3, memoria RAM tipo DDR3 de 4 Gb, 3.3 GHz y DD físico de 250 Gb; sin embargo, el otro modelo de equipo (categoría 2) se diferencia bastante, ya que cuentan con procesador

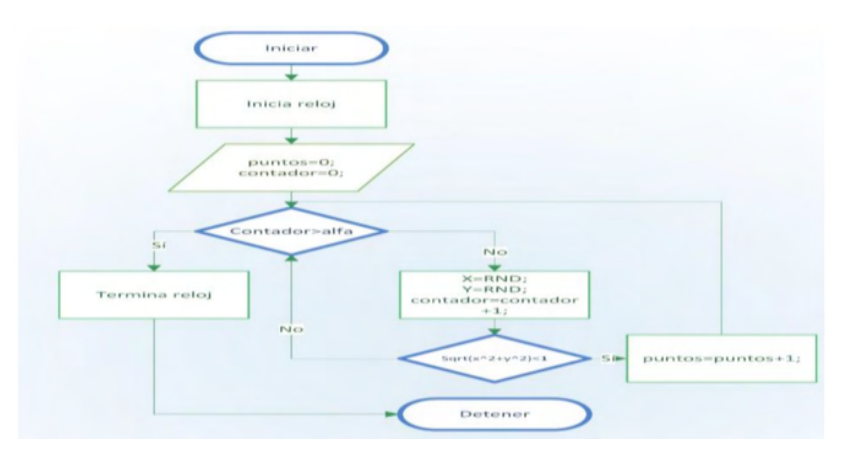

Figura 2.- Representación del pseudo código creado; se inicializa el reloj (tiempo inicial en que empieza a desarrollarse el programa) y se inicializan las variables contador y puntos (los que caen dentro del semicírculo) como cero. Mientras el contador sea menor al valor alfa=4<sup>k</sup>, se generan valores pseudo aleatorios para representar coordenadas (x,y) mismos que son evaluados a fin de determinar si cumplen con la condición solicitada. De ser así, se incrementa la variable de puntos. Hecho esto, se detiene el reloj a fin de conocer el tiempo en que se tardó en realizar el proceso.

AMD Ryzen 5 Pro, 8 Gb RAM tipo DDR4- SDRAM, velocidad 2666 MHz y 128 Gb SSD. La lógica plantea que el segundo tipo de equipos deben ser superiores en su eficiencia y eficacia; es decir, debieran realizar el proceso en un menor tiempo y ser más cercanos a la cantidad de puntos esperados que caen en el semicírculo.

# *Primer indicador*

El modelo ANOVA permite, básicamente, comparar los valores medios que toma la variable dependiente (primeramente, el tiempo requerido para terminar las iteraciones vs la categoría de máquina), a fin de determinar si existen diferencias significativas (Ordaz et.al, 2011).

Para ello, se propone como hipótesis nula que las medias de los tiempos de ejecución son iguales para todas las computadoras y como hipótesis alterna que existe una diferencia significativa; para una realizada la prueba obtener la imagen de la figura 3, en donde el eje horizontal está dividido en las dos categorías de los equipos sujetos a prueba, mientras que el eje vertical corresponde al tiempo requerido para realizar las iteraciones y el punto es el valor promedio correspondiente a cada segmentación. Claramente se observa, que el punto correspondiente a las máquinas pertenecientes a la categoría 2 (procesador AMD y memoria DDR4) realizaron un tiempo promedio menor cuando se comparan contra el primer tipo de computadoras (procesador Core i3 y memoria DDR3).

El análisis correspondiente a los resultados confirma dicha afirmación, puesto que, como se observa en el cuadro 1, el valor p (cuyo valor es 0.000) al ser menor al fijado para la realización de la prueba (conocido como alfa y considerado como 0.05), especifica que se puede entonces rechazar la hipótesis nula anteriormente planteada y considerar que los tiempos promedio son diferentes (Ordaz

et.al, 2011). Entonces, desde la perspectiva estadística, permite considerar que las computadoras de la segunda categoría son más eficientes que las correspondientes a los del primer tipo.

# *Segundo indicador*

Para ahora determinar si la cantidad de puntos que caen dentro del semicírculo con radio igual a uno y localizado en el primer cuadrante es el valor promedio estimado (823,550), se emplea la prueba estadística t-Student obteniéndose los resultados correspondientes al cuadro 2. En la primera columna, se categorizan como puntos 1 y 2 a los tipos de categorías de computadoras del estudio comprendido; y, de acuerdo al valor p obtenido para cada uno, ninguna de éstas máquinas cumple con dicha igualdad, ya que sus valores son superiores al nivel de confianza fijado a priori de 0.05.

Montes (2004), señala que el ANOVA puede ser empleado no solo entre grupos sino también dentro del propio grupo; es decir, si se realiza dicha prueba estadística pero ahora proponiendo como hipótesis nula que la cantidad de puntos promedio es la misma (para cada categoría de computadora), y repitiendo el proceso anteriormente señalado, donde ahora sólo se busca observar el cuadro de caja correspondiente, se obtienen las figuras 4 y 5.

El diagrama de caja correspondiente a la figura 4 señala la presencia de valores atípicos; pero considerando que no hay variación del método (es decir, no hubo alteración del programa ejecutado), esto puede plantear una nueva hipótesis; ¿los valores obtenidos como atípicos podrán corresponder a equipos que no estén llevando a cabo sus procesos por alguna variante en su *hardware*?

Esta nueva hipótesis cobra fuerza al observar ahora el resultado de la figura 5 como el correspondiente para las computadoras de

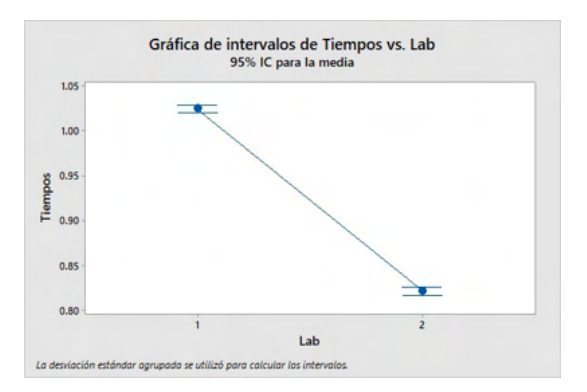

Figura 3.- Comparación de los tiempos promedios vs el tipo de máquina a fin de determinar si la eficiencia es la misma para todas las computadoras. Claramente se observa que esto no es así, puesto que el tiempo requerido para las de la categoría 2 fue bastante menor a los de la categoría tipo 1.

| Fuente | GL  | SS     | MS      |         |       |
|--------|-----|--------|---------|---------|-------|
| Lab    |     | 6.6038 | 6.60676 | 4444.01 | 0.000 |
| Error  | 638 | 0.9458 | 0.00149 |         |       |
| Total  | 639 | 7.5552 |         |         |       |

Cuadro 1.- Resultado ANOVA para la comparación del tiempo promedio entre las computadoras.

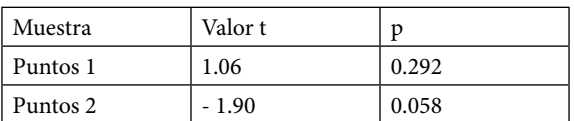

Cuadro 2.- Resultado de la prueba estadística t-Student para determinar si la cantidad de puntos que caen dentro del semicírculo son iguales (en promedio) al valor estimado. Se observa que, ninguna de las dos categorías cumple con dicho dato al tener valores p superiores al nivel de confianza de 0.05

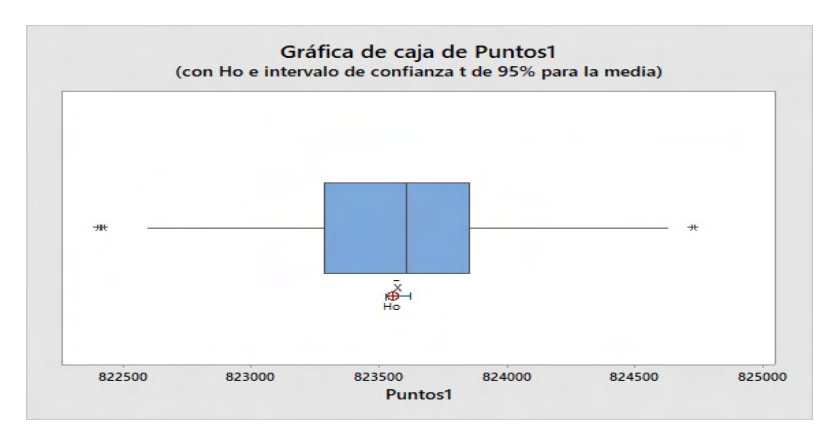

Figura 4. Diagrama de caja conforme a los puntos que fueron generados con las computadoras de la categoría 1. Se observan dos datos atípicos.

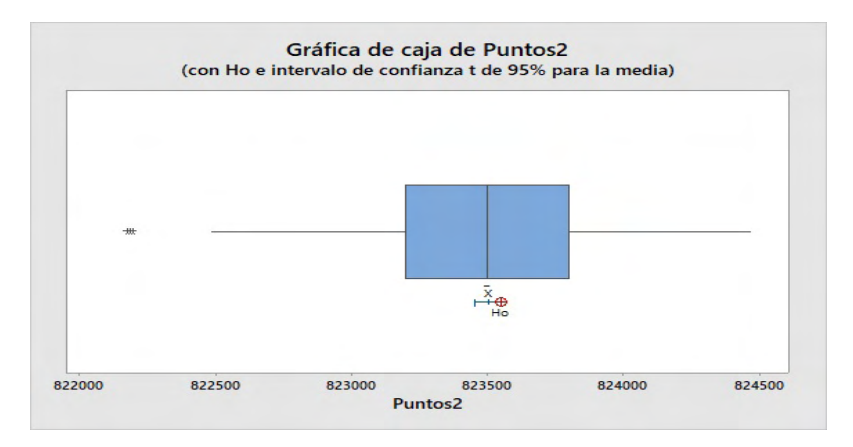

Figura 5. Diagrama de caja conforme a los puntos que fueron generados con las computadoras de la categoría 2. Se observa la presencia de un valor atípico.

la segunda categoría, ya que el valor p da un indicativo de que posiblemente algún equipo no está cercano al intervalo de confianza de la media por algún motivo inherente al equipo.

Sin embargo y por el momento, el resultado estadístico señala que los dos tipos de computadoras no presentan la eficacia esperada.

# **COMENTARIOS FINALES**

La modificación del Método de Monte Carlo al momento de ser llevado a cabo como un programa ejecutable, permitió determinar dos cosas; por un lado, la idea o el concepto generalizado de que equipos con características más nuevas son más rendidores (y, por ende, de menor tiempo para llevar a cabo sus acciones) pudo ser corroborada. En el caso particular de la institución, coloquialmente "se sabe" que las computadoras que pertenecen al primer tipo son más lentes (poco rendidoras) pero no se contaba con algún tipo de prueba con valor estadístico que permitiera demostrar dicha conjetura.

Es decir, si se requiere tener un análisis que pueda determinar la necesidad del cambio o renovación de equipamiento (lo que lleva a una inversión), éste análisis da la pauta necesaria para contar con tal justificación; ya que los equipos categorizados como tipo 1, no

pudieron pasar ninguna de las dos pruebas realizadas.

Ahora bien, la prueba de eficacia no obtuvo un resultado que pudiera considerarse como esperado, ya que se pensaría que únicamente un cierto tipo de equipos son los que no pasarían la prueba; sin embargo, da pauta a una nueva acción al analizar la presencia de valores atípicos.

Mendenhall y Sincich (1997) señalan que se deben buscar primeramente las causas de las desviaciones de las observaciones; es decir, realizar una investigación que permita comprender los posibles fundamentos de las variaciones. Puesto que el software no cambia, es natural suponer entonces que algo ocurrió en la computadora; es decir, en su *hardware*. Éstas variaciones pueden ocurrir por razones variadas: limpieza en su interior, memorias RAM que no necesariamente están funcionando o de dudosa calidad, daño en su disco duro, entre otros.

Al colocar el *mouse* sobre cada uno de los valores atípicos, se muestra la ubicación del dato "extraño" permitiendo así entonces identificar al(os) equipo(s) correspondiente a la medición; obteniéndose así que las computadoras señaladas son la quinta y la décimo sexta en el caso particular de la figura 4, mientras que, para la misma acción, pero

ahora con la figura 5 señala al equipo seis (de la segunda categoría).

Es decir, el método puede ser entonces empleado como una forma para realizar un mantenimiento preventivo de los equipos, ya que la identificación previa de valores atípicos permite identificar a aquellas computadoras que puedan ser analizadas de una forma particular.

No se omite comentar, que el tiempo de ejecución del programa en ningún caso fue superior a dos minutos; por lo que es un análisis que puede ser considerado como factible de llevarse a cabo para todas las máquinas, así como ser de una gran ayuda para la posible detección de equipos irregulares que permita así entonces, mostrar que la institución busca realizar procesos en sus equipos, que permitan maximizar rendimientos.

# **REFERENCIAS**

García Francisco, Sierra Jorge y Guzmán Virginia. "Simulación de Sistemas para Administración e Ingeniería". Edit. Cecsa. 1ra. Edición. México (2005)

Mendenhall, W y Sincich T., "Probabilidad y Estadística para Ingeniería y Ciencias". Edit. Prentice Hall. 4ta Edición. México (1997)

Milena, A. "Porqué aprender Python y cuáles son sus ventajas", *Academia Pragma* (en línea), consultada en Internet el 11 de junio del 2021. Dirección de internet https://www.pragma.com.co/academia/lecciones/descubre-por-que-aprender-phyton-ycuales-son-sus-ventajas

Molero, X., Juiz, C. y Rodeño, M. "Evaluación y Modelado del Rendimiento de los Sistemas Informáticos.". Edit. Pearson, 1ra Edición. España (2004).

Monge Nájera, J., Méndez Estrada, V.H., "El papel de las computadoras en la escuela: contraste entre teoría y práctica en docentes costarricenses de primaria y secundaria". *Revista Educación,* Vol. 30, No. 2, 2006.

Montes Francisco, "Análisis de la varianza ANOVA". Departamento de Estadística, *Universidad de Valencia*. España. Mayo 2004.

Ordaz Sanz, J.A., Melgar Hiraldo, M. y Rubio Castaño, C. "Métodos Estadísticos y Econométricos en la Empresa y para Finanzas", *Universidad Pablo de Olavide,* Sevilla, España. Consultada por Internet el 18 de junio del 2021. Dirección de internet https://bit. ly/3iSG3eA